# **Lessons Learned in Utility Management**

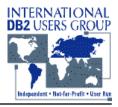

| Objectives for<br>utility handling                     |                                              |
|--------------------------------------------------------|----------------------------------------------|
| What can go<br>wrong with<br>utilities?<br>It will ;-) | Jürgen Glag<br>SOFTWARE ENGINEERING GmbH     |
| Utility strategies -<br>Overview                       | Düsseldorf, Germany                          |
| Utility strategies -<br>Scenarios and<br>Limits        | juergen_glag@compuserve.com<br>j.glag@seg.de |

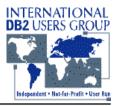

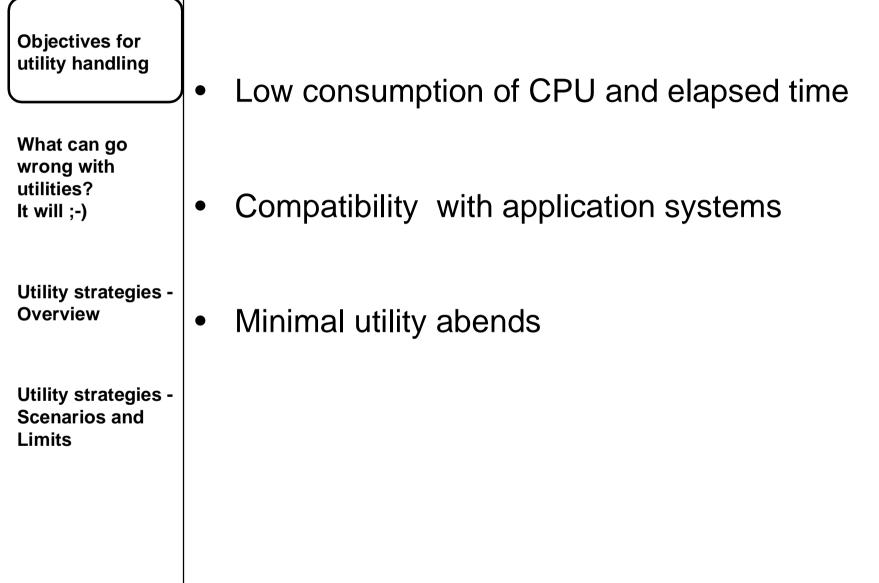

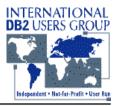

| Objectives for<br>utility handling                     | Low consumption of CPU and elapsed time                      |
|--------------------------------------------------------|--------------------------------------------------------------|
| What can go<br>wrong with<br>utilities?<br>It will ;-) | Why?                                                         |
| Utility strategies -<br>Overview                       | Machine resources primarily required for application systems |
| Utility strategies -<br>Scenarios and<br>Limits        | How?<br>Utilities performed only on an as needed basis       |
|                                                        | Fast utilities                                               |

7

# **Lessons Learned in Utility Management**

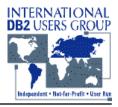

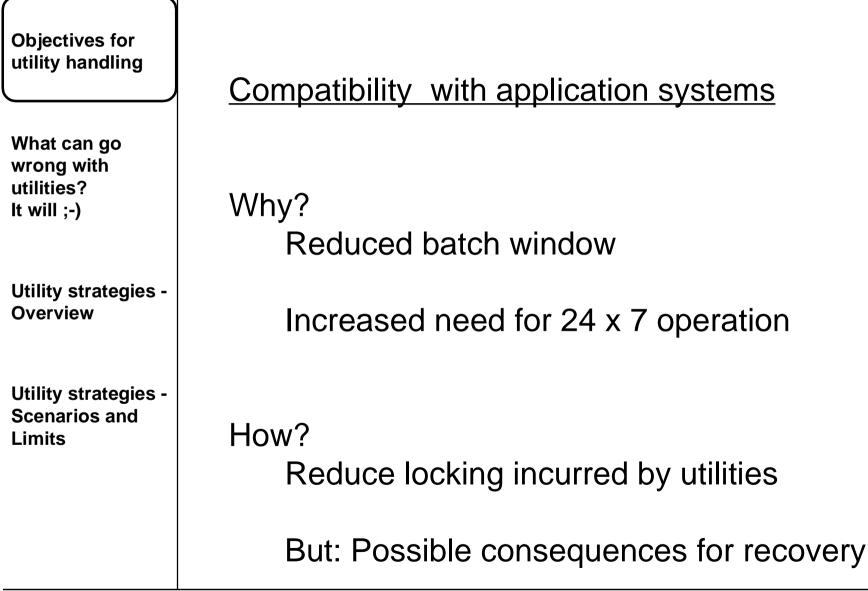

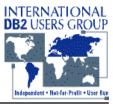

| Objectives for<br>utility handling                     | Minimal utility abends                                                                                     |
|--------------------------------------------------------|----------------------------------------------------------------------------------------------------|
| What can go<br>wrong with<br>utilities?<br>It will ;-) | Why?<br>No restart required with negative impact<br>on applications = less resource consumption            |
| Utility strategies -<br>Overview                       | Higher availability of DB2 objects = application systems                                                   |
| Utility strategies -<br>Scenarios and<br>Limits        | How?<br>Test, Test, Test<br>Correct integration in job schedulers<br>Controlling utilities during run-time |

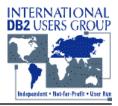

| Objectives for<br>utility handling<br>What can go<br>wrong with<br>utilities?<br>It will ;-) | <u>Scope of Ut</u><br>"Online Utili                                   | <u>ilities</u><br>ties" = Utilities ur                                                  | nder DSNUTILB                                       |  |  |  |  |
|----------------------------------------------------------------------------------------------|-----------------------------------------------------------------------|-----------------------------------------------------------------------------------------|-----------------------------------------------------|--|--|--|--|
| Utility strategies -<br>Overview                                                             | CATMAINT<br>COPY<br>MERGECOPY<br>RECOVER TABLES<br>REPAIR<br>STOSPACE | CHECK DATA<br>DIAGNOSE<br>MODIFY<br>SPACE RECOVER INDEX<br>REPORT                       | CHECK INDEX<br>LOAD<br>QUIESCE<br>REORG<br>RUNSTATS |  |  |  |  |
| Utility strategies -<br>Scenarios and<br>Limits                                              | Return Cod                                                            | es:                                                                                     |                                                     |  |  |  |  |
|                                                                                              | 4 co<br>8 fa                                                          | normal completion<br>completion with warning messages<br>failure<br>authorization error |                                                     |  |  |  |  |

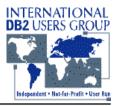

What can go wrong with utilities? It will ;-)

Utility strategies -Overview

Utility strategies -Scenarios and Limits

### Reasons for Failure

- DB2 terminates utility step
   Action: New job, same utility identifier
- DB2 does not execute a specific utility function, but prior functions
  - Action: New step to execute the function
- Utility function is placed in stopped state
  - Action: Restart job step, same utility identifier

or

-TERM UTIL(utilid) and resubmit

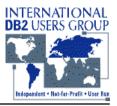

What can go wrong with utilities? It will ;-)

Utility strategies -Overview

Utility strategies -Scenarios and Limits

#### Restart Options

- Restart of Utility
  - PHASE restart:
  - CURRENT restart:
- from the beginning of the phase from the last checkpoint
- Restart Step (= DSNUTILB)
  - Change
    - То
  - Change
    - to

- //ddname DD DISP=NEW,... //ddname DD DISP={OLD/MOD},...
  - // DSN=dsname(+1)
  - // DSN=dsname(0)

## **Lessons Learned in Utility Management**

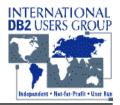

| Objectives for<br>utility handling                                                  | <u>DD N</u>                                                                                                    | <u>lan</u>                           | nes                                                                | <u>s a</u>                                     | <u>nd</u>                  | Ut                 | <u>iliti</u>                                                                                | <u>es</u>                  |                            |               |                            |                                                |                                                                         |             |                            |                 |                 |
|-------------------------------------------------------------------------------------|----------------------------------------------------------------------------------------------------|--------------------------------------|--------------------------------------------------------------------|------------------------------------------------|----------------------------|--------------------|---------------------------------------------------------------------------------------------|----------------------------|----------------------------|---------------|----------------------------|------------------------------------------------|-------------------------------------------------------------------------|-------------|----------------------------|-----------------|-----------------|
| What can go<br>wrong with<br>utilities?<br>It will ;-)                              |                                                                                                    | C<br>A<br>T<br>M<br>A<br>I<br>N<br>T | CHECK<br>DATA                                                      | С Н Е С К<br>І Х                               | C<br>O<br>P<br>Y           | D<br>I A G N O S E | L<br>O<br>A<br>D                                                                            | M E R G E C O P Y          | M<br>O<br>D<br>I<br>F<br>Y | Q U I E S C E | R<br>E<br>C<br>V<br>T<br>S | R<br>E<br>C<br>O<br>V<br>I<br>X                | R E O R G                                                               | R E P A I R | R<br>E<br>P<br>O<br>R<br>T | R U N S T A T S | S T O S P A C E |
| Utility strategies -<br>Overview<br>Utility strategies -<br>Scenarios and<br>Limits | DATAWKnn<br>DSSPRINT<br>SORTLIB<br>SORTOUT<br>SORTWKnn<br>SYSCOPY<br>SYSDISC<br>SYSERR<br>SYSIN<br>SYSBR<br>SYSPRINT<br>SYSREC<br>SYSUT1<br>UTPRINT | X<br>X<br>X                          | A<br>X<br>X<br>X<br>X<br>X<br>X<br>X<br>X<br>X<br>X<br>X<br>X<br>X | X<br>X<br>X<br>X<br>X<br>X<br>X<br>X<br>X<br>X | X<br>X<br>X<br>X<br>X<br>X | X<br>X<br>X        | X<br>X<br>X<br>X<br>X<br>X<br>X<br>X<br>X<br>X<br>X<br>X<br>X<br>X<br>X<br>X<br>X<br>X<br>X | X<br>X<br>X<br>X<br>X<br>X | X<br>X<br>X                | X<br>X<br>X   | X<br>X<br>X                | X<br>X<br>X<br>X<br>X<br>X<br>X<br>X<br>X<br>X | X<br>X<br>X<br>X<br>X<br>X<br>X<br>X<br>X<br>X<br>X<br>X<br>X<br>X<br>X | X<br>X<br>X | X<br>X                     | X               | X<br>X          |

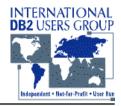

| Objectives for<br>utility handling<br>What can go |           | <u>o SB37 on Outp</u><br>startable at Corr |                                   |
|---------------------------------------------------|-----------|--------------------------------------------|-----------------------------------|
| wrong with                                        | Utility   | Phase                                      | Output Dataset                    |
| utilities?<br>It will ;-)                         | COPY      | Сору                                       | SYSCOPY<br>COPYDDN<br>RECOVERYDDN |
| Utility strategies -<br>Overview                  | MERGECOPY | Mergecopy                                  | SYSUT1<br>SYSCOPY<br>RECOVERYDDN  |
| Utility strategies -<br>Scenarios and             | LOAD      | Reload                                     | SYSUT1<br>SYSERR<br>SYSMAP        |
| Limits                                            | REORG     | Unload<br>(SORTDATA not<br>specified)      | SYSREC                            |
|                                                   | REORG     | Reload                                     | SYSUT1<br>SYSERR<br>SYSMAP        |

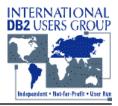

**Objectives for** utility handling What can go wrong with utilities? same DCB It will :-) **ICEGENER**) **Utility strategies -Overview Utility strategies -**Scenarios and Limits operation

<u>Restart due to SB37 on Output Datasets (cont'd)</u>

- Copy output DS to temporary DS
  - no reblock (DFDSS ADRDSSU or DFSORT
- Delete and define output DS with more space - same VOLSER, DS-Name, DCB
- Copy temporary DS into output DS
  - no reblock (see above)
- Restart utility at last commit point
- Never use IEBGENER or ISPF 3.3 for copy

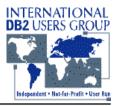

What can go wrong with utilities? It will ;-)

Utility strategies -Overview

#### Utility abends

- DB2 abends
- MVS abends
- Return Codes

Organizational errors / inefficiencies

Utility strategies -Scenarios and Limits

• Example: Recover TOCOPY impossible

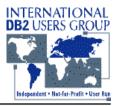

#### Utility DB2 abends and reactions

| What can go |
|-------------|
| wrong with  |
| utilities?  |
| lt will ;-) |

Utility strategies -Overview

#### Utility strategies -Scenarios and Limits

|                            |       | MVS  | MVS | DB2<br>Reason |                                |
|----------------------------|-------|------|-----|---------------|--------------------------------|
| Utility                    | Phase | cc   | RC  | Code          | Action                         |
| CHECK DATA,<br>CHECK INDEX | Any   | Any  | Any | Any           | -TERM UTIL                     |
| COPY                       | Any   | Any  | Any | Any           | -TERM UTIL                     |
|                            |       | S04E |     |               | Try again, then<br>-TERM UTIL  |
|                            |       |      |     |               | (-904,-911,-913,-923:          |
|                            |       |      |     |               | Timeout during lock request)   |
|                            |       | S04E |     | 00C9008E      | Try again, then -TERM          |
|                            |       |      |     |               | (Object started for RO access, |
|                            |       |      |     |               | RW required)                   |
|                            |       | S04E |     | 00C90080      | Try again, then -TERM          |
|                            |       |      |     |               | (Timeout, Resource in use)     |
|                            |       | S04E |     | 00C90082      | Try again, then -TERM          |
|                            |       |      |     |               | Deadlock                       |
| REORG IX                   |       | S04E |     |               | Try again, then -TERM          |
|                            |       |      |     |               | Deadlock in Build Phase        |
| REORG IX                   | Build | S04E |     |               | Try again, then Recover Index  |

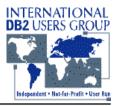

## Utility MVS abends and reactions

What can go wrong with utilities? It will ;-)

Utility strategies -Overview

Utility strategies -Scenarios and Limits

|          |         | MVS  | MVS    | DB2<br>Reason |                           |
|----------|---------|------|--------|---------------|---------------------------|
| Utility  | Phase   | СС   | RC     | Code          | Action                    |
|          |         |      |        |               | Error during OPEN SYSCOPY |
| COPY     |         | SA13 |        |               | -TERM                     |
|          |         | SB37 |        |               | More Space, then RESTART  |
|          |         |      |        |               | Cancel by operating,      |
|          |         | S222 |        |               | -TERM                     |
|          |         |      |        |               | I/O error on workfile,    |
|          | COPY    | S04E | E40071 |               | -TERM                     |
|          | Build / |      |        |               |                           |
| REORG IX | Sort    | S04E |        |               | Recover Index             |
| REORG IX | Unload  | S04E |        |               | -TERM                     |
|          | Build / |      |        |               |                           |
| REORG TS | Sort    | S04E |        |               | Recover Index             |
| REORG TS | Reload  | S04E |        |               | Recover Tablespace        |
| REORG TS | Unload  | S04E |        |               | -TERM                     |

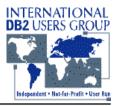

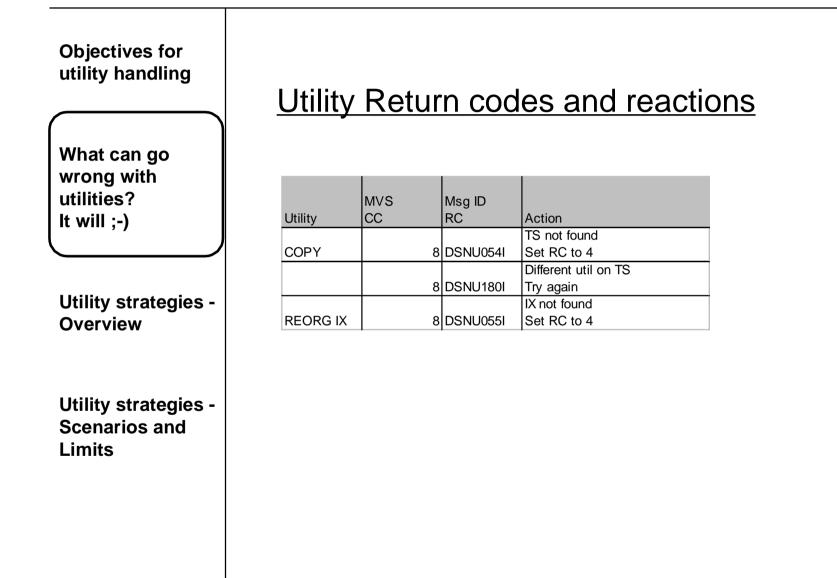

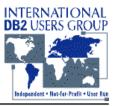

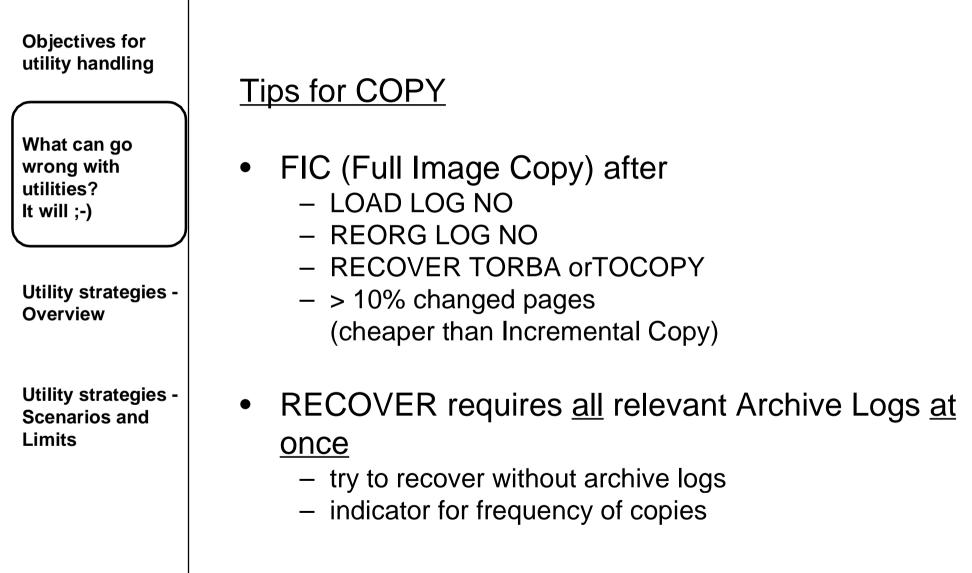

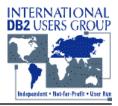

What can go wrong with utilities? It will ;-)

Utility strategies -Overview

Utility strategies -Scenarios and Limits

## Tips for COPY (cont'd)

- Always take dual copies (media failure!)
- For speeding up recovery have at least 2 successive full copies with incremental copies in between
- Catalog and Directory should be copied always together
- DFSMS Concurrent Copy
  - ICTYPE = F, STYPE = C
  - No Incremental Copy possible

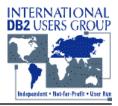

What can go wrong with utilities? It will ;-)

Utility strategies -Overview

Utility strategies -Scenarios and Limits

## Tips for Archive Logs

- No Archive logs from different subsystems (of a data sharing group) on same tape
  - Recovery can be inhibited!!!
- Recovery from Archive logs on tape may require more tape units than you have
  - Solution: Frequent Image Copies and recovery points (QUIESCE)

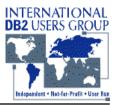

What can go wrong with utilities? It will ;-)

Utility strategies -Overview

Utility strategies -Scenarios and Limits

#### Tips for Active Logs

- Dual Active logs
  - separate controllers
  - separate channels
  - separate volumes
- One log fails
  - Recover from the other log
  - Update BSDS

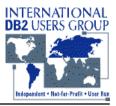

What can go wrong with utilities? It will ;-)

Utility strategies -Overview

Utility strategies -Scenarios and Limits Tips for Active Logs (cont'd)

- Both logs fail
  - No recovery possible
  - Cold start DB2
  - Full Image Copy immediately
- Data Sharing:
  - Changes of one object may be written to all log datasets on all subsystems

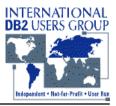

What can go wrong with utilities? It will ;-)

Utility strategies -Overview

Utility strategies -Scenarios and Limits

### Tips for BSDS

- Dual copies
  - One BSDS fails
     Recover from the other
- Both BSDS fail
  - Recover from most recent Archive Log
  - Active -> Archive Log: BSDS always included

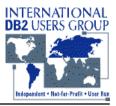

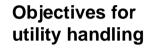

## Tips for RECOVER

What can go wrong with utilities? It will ;-)

Utility strategies -Overview

Utility strategies -Scenarios and Limits

- RECOVER TOCOPY

   IC with SHRLEVEL REFERENCE
  - IC with SHRLEVEL CHANGE

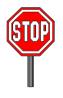

RECOVER TORBA

 IC with SHRLEVEL CHANGE + QUIESCE

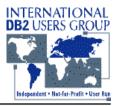

Tips for RECOVER (cont'd)

What can go wrong with utilities? It will ;-)

Utility strategies -Overview

Utility strategies -Scenarios and Limits RECOVER dropped object

- Recreate like last IC
  - Be careful with DDL changes
- Recover utility cannot be used (no OBID translation)
- Instead: DSN1COPY
  - Logs cannot be applied
- Solutions:
  - CREATE TABLE ... WITH RESTRICT ON DROP
  - Frequent Copies

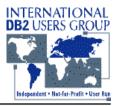

Tips for RECOVER (cont'd)

What can go wrong with utilities? It will ;-)

Utility strategies -Overview

Utility strategies -Scenarios and Limits

- Catalog and Directory
  - Recover to same point
  - 2 separate utility control statements required
- When data sharing is disabled:
  - immediate backup of whole system
  - otherwise: no recovery possible

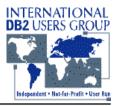

What can go wrong with utilities? It will ;-)

Utility strategies -Overview

Utility strategies -Scenarios and Limits

#### **General Recommendations**

• Primary objective:

### Availability of application systems

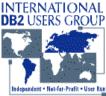

**Objectives for** utility handling **General Recommendations** What can go COPY wrong with utilities? - SHRLEVEL CHANGE for better availability of It will ;-) applications, but: QUIESCE before and after Utility strategies - DSNUM where applicable **Overview** DFSMS Concurrent Copy for better availability of applications **Utility strategies -**Scenarios and Limits LOAD LOG NO with inline COPY (COPYDDN)

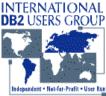

**Objectives for** utility handling **General Recommendations** What can go REORG wrong with utilities? LOG NO and inline COPY (COPYDDN) It will ;-) - SHRLEVEL CHANGE for better availability of Utility strategies applications, **Overview** but: QUIESCE before and after **Utility strategies -**Scenarios and Limits

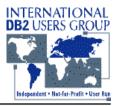

Strategy Types

What can go wrong with utilities? It will ;-)

Utility strategies -Overview

Utility strategies -Scenarios and Limits

- Execution of utilities in a time block on weekends
- Distribution of utility execution, but still no common time intervals for applications and utilities
- Utilities and applications share a common time frame

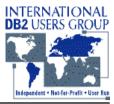

**Objectives for** utility handling Strategy #1: Week-ends are reserved for Utilities What can go wrong with utilities? • Execution of utilities (COPY, REORG) in a time It will ;-) block on week-ends Full Image Copy of every tablespace Utility strategies - Reorg of every tablespace **Overview**  Incremental Image Copy on a daily basis Utility strategies -Scenarios and Limits

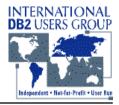

**Objectives for** utility handling Strategy #1: Week-ends are reserved for Utilities What can go wrong with utilities? Scenarios It will :-) Small operational application systems - Relatively low update rate, therefore no need for **Utility strategies** intensive Copy and Reorg **Overview**  Read-only application systems Packaged application systems (SAP R/3, Peoplesoft) Utility strategies with a low number of users Scenarios and Limits Limits Rising number of transactions and updates - Increased number of users, esp. with packaged systems

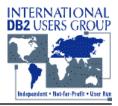

**Objectives for** utility handling Strategy #2: Everyday is Utility day - with fixed schedules What can go wrong with utilities? COPY, REORG executed daily in an own time It will :-) frame, i.e. after online and batch **Utility strategies -Overview** Fixed schedule for COPY of tablespaces – Monday: COPY TS1, ..., TS1000 Tuesday: COPY TS1001, ..., TS2000 Utility strategies -Scenarios and . . . Limits • Fixed schedule for REORG of tablespaces and/or indexes schedule not based on update rate or growth

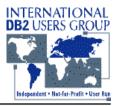

**Objectives for** utility handling Strategy #2: <u>Everyday is Utility day - with fixed schedules</u> What can go wrong with utilities? Scenarios It will :-) Small operational application systems - Low / medium update rate **Utility strategies -** Batch window for utilities still sufficient **Overview** Limits Utility strategies -Rising number of DB2 objects and corresponding Scenarios and Limits updates - Clusterratio can differ significantly, therefore performance degradation on particular objects - Highly different update rates imply different time required for recovering particular tablespaces

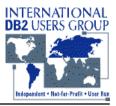

What can go wrong with utilities? It will ;-)

Utility strategies -Overview

Utility strategies -Scenarios and Limits <u>Strategy #3:</u> <u>Deployment of Fast Utilities</u>

- BMC, CA, CDB, ...
- Utility execution comparable to strategy #2, i.e. fixed schedules
- Insufficient time to execute standard IBM utilities COPY, REORG in a dedicated batch window

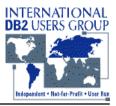

What can go wrong with utilities? It will ;-)

Utility strategies -Overview

Utility strategies -Scenarios and Limits

#### <u>Strategy #3:</u> <u>Deployment of Fast Utilities</u>

- Benefits:
  - Formerly up to 8-10 times faster than IBM utils
     Sufficient batch window for utils
  - Fast Utils often based on log files
    - => No locking conflicts
    - => Can be executed during application availability

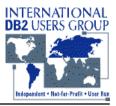

#### **Objectives for** utility handling Strategy #3: **Deployment of Fast Utilities** What can go wrong with utilities? Caveats: It will :-) Extra cost for license and maintenance => MIPS based pricing may become too expensive **Utility strategies** for big shops **Overview** - IBM utils Utility strategies became faster Scenarios and offer better compatibility to applications due to reduced Limits locking and granularity options => Utilities "fit" into the available batch window => Can be executed during application availability

Different update rates or growth not reflected

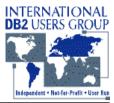

**Objectives for** utility handling Strategy #4: Reduce to the necessary - generate only the What can go required utilities wrong with utilities? It will :-) Define thresholds for utility execution - grouping of DB2 objects for common thresholds **Utility strategies -**- reflect size of object **Overview**  depending on rate of changes **Utility strategies -**Check if catalog statistics need to be refreshed Scenarios and Limits Avoid RUNSTATS for checking Instead: Check Space Map pages if RUNSTATS necessary Generate and execute RUNSTATS to provide correct statistics

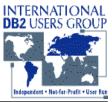

#### **Objectives for** utility handling Strategy #4: Reduce to the necessary - generate only the What can go required utilities wrong with utilities? It will :-) Check if thresholds are reached Based on correct catalog statistics **Utility strategies -**- Change rate, growth, ... imply COPY, REORG **Overview** - Generate and execute only required utilities Utility strategies -Scenarios and Limits

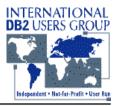

**Objectives for** utility handling Strategy #4: Reduce to the necessary - generate only the What can go required utilities wrong with utilities? It will :-) **Benefits**: Applicable for standard IBM and fast utilities Utility strategies -- Space Map analysis **Overview** => fast, suitable even for largest DB2 systems => no locking conflicts with applications Utility strategies - DB2 Catalog always represents reality Scenarios and => only least necessary activities required for catalog Limits maintenance Minimal execution of COPY, REORG Tablespaces / Indexes always correspond to individually defined thresholds Copyright Jürgen Glag, 1999

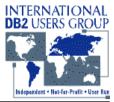

**Objectives for** utility handling Strategy #4: Reduce to the necessary - generate only the What can go required utilities wrong with utilities? It will ;-) Caveats: - ??? **Utility strategies -Overview** Further activities - Running minimal number of utilities during availability Utility strategies of application systems (care about SHRLEVEL) Scenarios and Limits - Deployment of fast utilities